# <span id="page-0-0"></span>Что такое «Склад 15»?

Применимо к продуктам: [Склад](https://www.cleverence.ru/software/mobile-smarts/WH15/) 15

Последние изменения: 2024-03-28

### Введение

«Склад 15» — это мобильное ПО для автоматизации работы склада. Формально это конфигурация для мобильной платформы Mobile SMARTS, которая позволяет [автоматизировать](http://www.cleverence.ru/support/2837/) бизнес-процессы при помощи ТСД и других мобильных устройств на ОС WinCE, Windows Mobile, Windows Embedded, и Android.

Схема [взаимодействия](http://www.cleverence.ru/support/38845/) ТСД с сервером Mobile SMARTS и учетными системами

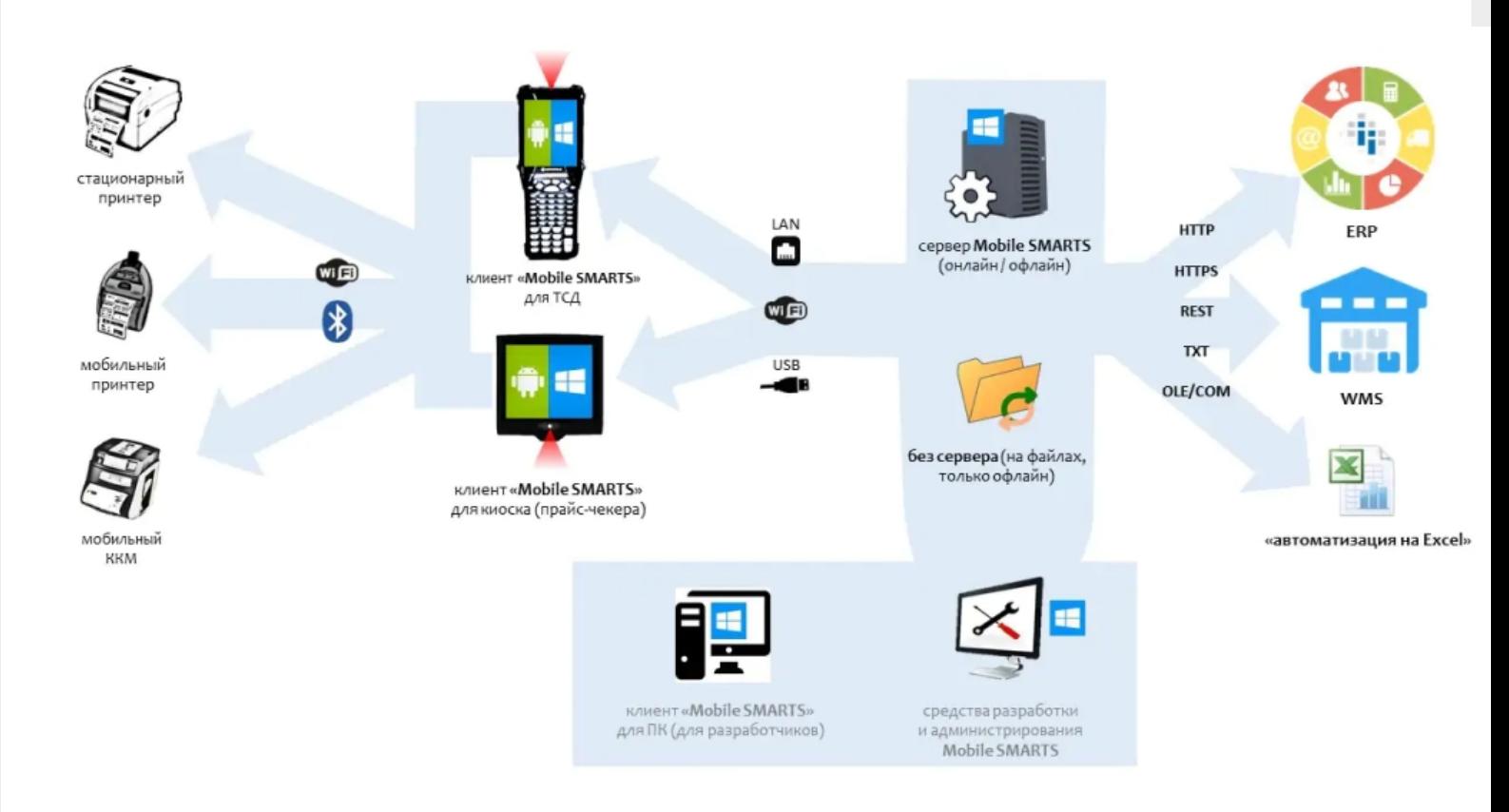

Данная схема взаимодействия ТСД с учетной системой позволяет производить обмен следующими способами:

- 1. через сервер Mobile SMARTS,
- 2. через файлы с помощью специальной программы, где ТСД может быть подключен к базе Mobile SMARTS через Wi-Fi, USB, или сетевой кабель.

ТСД может работать на ОС Android, WinCE, Windows Mobile. Помимо подключения к серверу может взаимодействовать с кассами, мобильными принтерами через Вluetooth или Wi-Fi.

Сервер Mobile SMARTS позволяет обмениваться данными практически с любой учетной системой через разные типы коннекторов (в том числе и программируемые).

К серверу Mobile SMARTS подключается одна или несколько баз данных, с которыми пользователь может работать:

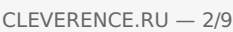

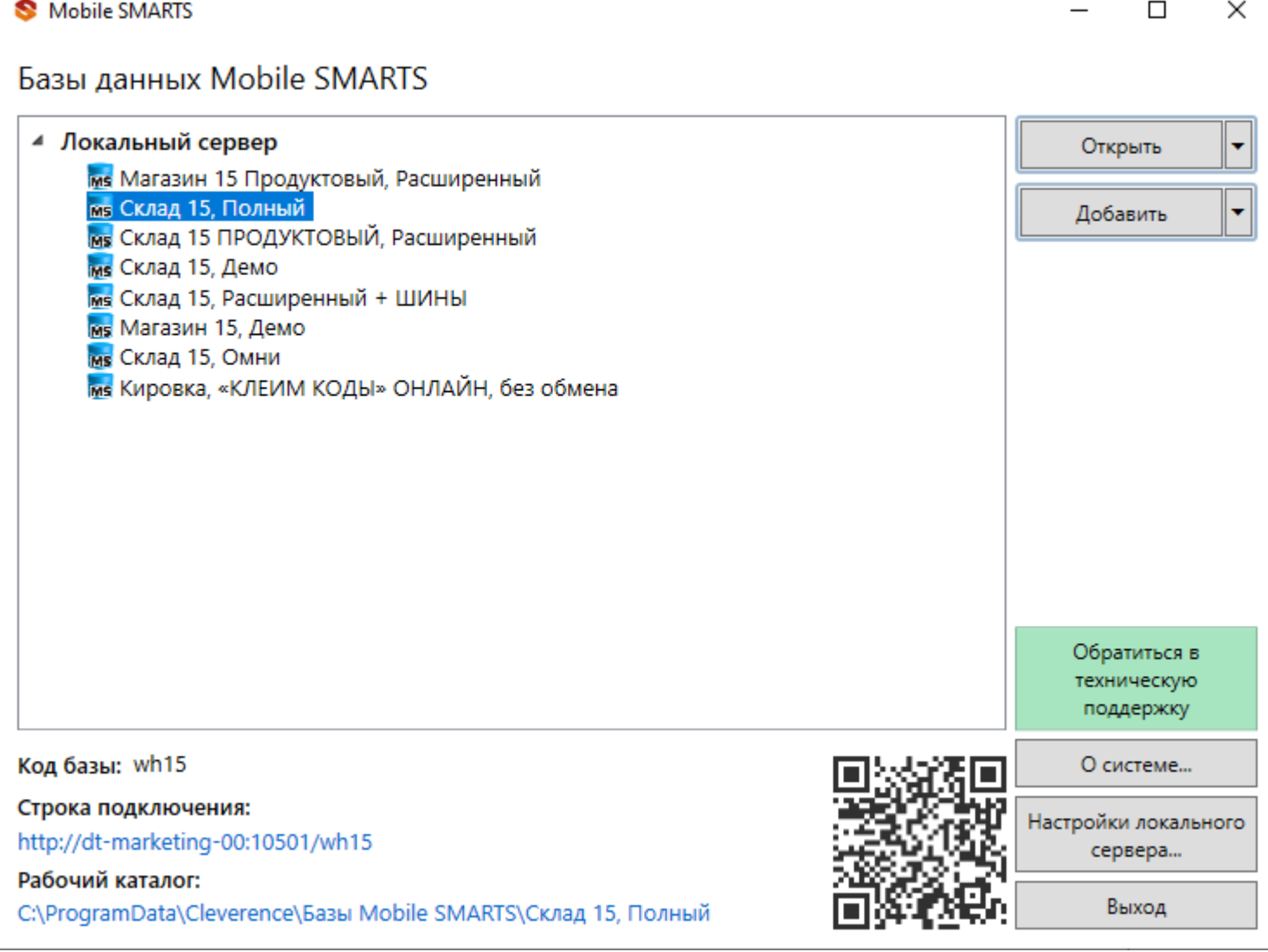

Каждая база добавляется отдельно с помощью менеджера баз. Также с его помощью можно осуществлять настройку параметров, обновление, удаление, и отключение каждой базы. Подробнее этот процесс описан в статье [«Менеджер](https://www.cleverence.ru/support/13832/) баз данных Mobile SMARTS».

По умолчанию, все базы хранятся на сервере в папке «Базы Mobile SMARTS», каждая в своей отдельной папке. Что из себя представляет база Mobile SMARTS и из каких компонентов состоит, вы можете прочитать в статье [«Структура](https://www.cleverence.ru/support/18065/) базы данных Mobile SMARTS».

Учетные системы могут самостоятельно обращаться к серверу Mobile SMARTS через OLE/COM компоненту.

## Функционал «Склада 15»

Функционал конфигурации «Склад 15» ограничен только возможностями платформы и способностями конкретного разработчика доработать конфигурацию. Функционал можно расширить при помощи доработки существующих или написания новых экранов и алгоритмов работы на ТСД в конфигураторе Mobile SMARTS.

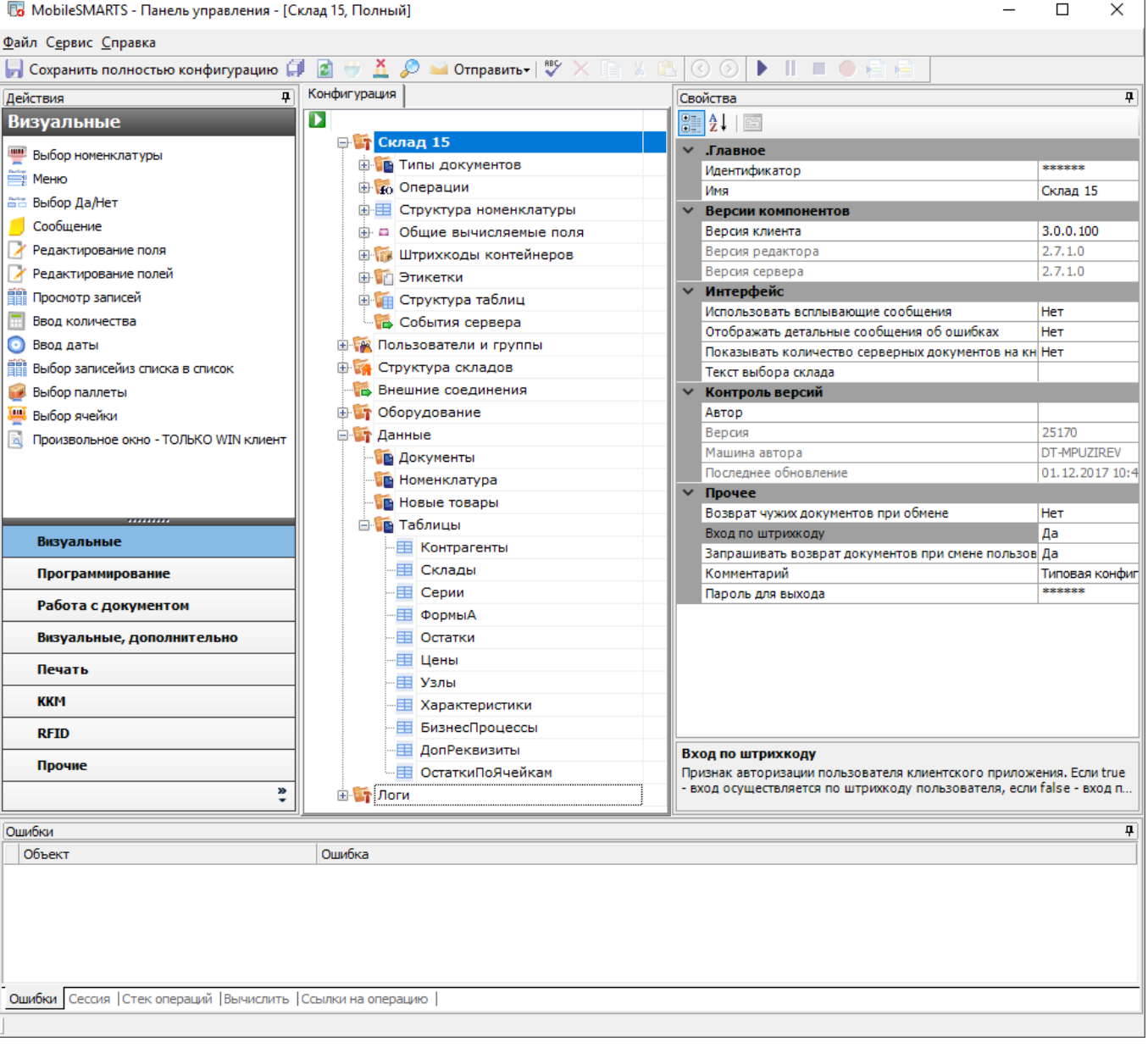

# Что относится к функционалу платформы Mobile SMARTS

### Платформа выполняет:

- Обмен любыми справочниками и документами с ТСД.
- Обновление конфигурации и приложения на ТСД.
- Техническое подключение к внешней учетной системе.
- Генерация событий сервера (обработкой занимается коннектор или внешняя учетная система).
- Техническая возможность печати на принтеры Bluetooth, Wi-Fi и по кабелю.
- Техническая возможность коллективной работы нескольких ТСД с одним документом.

### Что относится к функционалу самого «Склада 15»

К функционалу конфигурации «Склада 15» относятся:

- Конкретные справочники и типы документов,
- Пользовательский интерфейс и алгоритмы работы на ТСД,
- Состав данных, которые мы хотим использовать для работы с документами.

Всё, что затрагивает сам интерфейс и используемый функционал, даже тот функционал, что есть в платформе, нужно описать в конфигурации.

#### Например:

Функционал платформы - это печать этикетки, но сама по себе этикетка не напечатается, и нужно данное действие платформы вызвать в конфигурации, по определенному алгоритму, по нажатию на кнопку, или любому другому.

Некоторые действия, жестко зашиты в клиенте (приложение на ТСД), такие как обмен с сервером, и не изменяется конфигурацией.

Сейчас в «Складе 15» реализован следующий функционал:

- Работа с документами (как созданные на ТСД, так и выгруженные из учетной системы в виде заданий)
- Работа со справочниками
- Работа с ячейками и палетами
- $\bullet$  Работа с алкоголем

«Склад 15» позволяет выполнить следующие бизнес процессы:

- Принять товар на склад
- Отгрузить товар со склада
- Переместить товар (как между ячейками, так и между складами)
- Провести инвентаризацию
- Просмотр содержимого в ячейках на ТСД
- Просмотр справочников остатков и цен по товарам

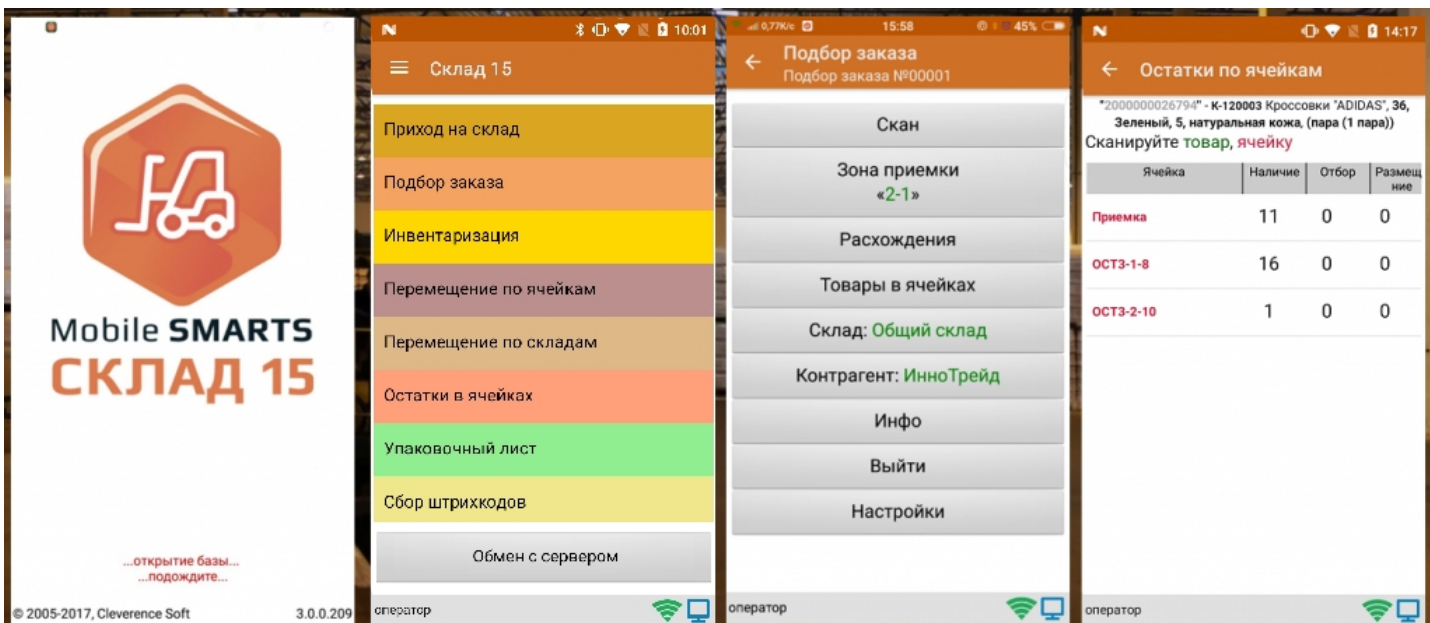

### Как «Склад 15» интегрируется с WMS и ERP

В платформе Mobile SMARTS есть различные способы обмена, которые позволяют выгрузить или загрузить товары/документы из товароучетной системы, подробнее об интеграции с Mobile SMARTS можно почитать в разделе на сайте.

#### Какие вообще есть способы обмена

• Готовая интеграция с конфигурациями «1С: Предприятие».

- [Интеграция](https://www.cleverence.ru/support/category:747/) через REST API.
- Обмен с любой системой через файлы [xls/csv/txt](http://www.cleverence.ru/support/20257/).
- Обмен [напрямую](http://www.cleverence.ru/support/category:682/) с 1С.
- Обмен через [com-компоненту](http://www.cleverence.ru/files/14505/Mobile%20SMARTS%203.0.%20%25D0%25A0%25D0%25B0%25D0%25B1%25D0%25BE%25D1%2582%25D0%25B0%20%25D1%2581%20%25D0%25BA%25D0%25BE%25D0%25BC%25D0%25BF%25D0%25BE%25D0%25BD%25D0%25B5%25D0%25BD%25D1%2582%25D0%25BE%25D0%25B9.pdf).
- Готовые коннекторы к [товароучетным](http://www.cleverence.ru/support/category:612/) системам, за время существования компании, уже были написаны многие популярные коннекторы.
- Обмен через [самописные](http://www.cleverence.ru/support/2758/) коннекторы. Для интеграции со своей товароучетной системой можно разработать свой собственный коннектор по нашему примеру.

#### Как обмениваться с «1С: Предприятием»

С самыми распространенными типовыми конфигурациями «1С: Предприятие» у нас есть готовые [интеграции](https://www.cleverence.ru/support/category:687/) «Склада 15». Для настроек и обмена с базой 1С мы используем специальные [обработки.](https://www.cleverence.ru/support/50247/)

Для работы с нетиповыми или самописными конфигурациями, а также с теми, которых еще нет в поддержке, вы можете использовать и дорабатывать наши [обработки](https://www.cleverence.ru/support/category:816/) самостоятельно, т.к. в них уже описаны механизмы обмена между «1С: Предприятием» и «Складом 15».

[Обмен](http://www.cleverence.ru/support/category:682/) с 1С позволяет работать напрямую с базой 1С либо в онлайне, либо офлайн через загрузку/выгрузку документов и справочников в обработке.

Онлайн-обмен — это получение данных из внешних систем (баз данных) по запросу с ТСД.

Для обмена с внешними системами (вызова функций внешних систем) сервер Mobile SMARTS использует механизм [коннекторов](https://www.cleverence.ru/support/category:612/). В случае 1С для доступа к базе данных 1С используется внешнее [COM-соединение.](https://www.cleverence.ru/support/category:735/)

При наступлении определенных [событий,](https://www.cleverence.ru/support/category:601/) например, поступлении запроса на получение товара по штрихкоду (при этом товар не найден в выгруженном справочнике) или запросе списка документов, которые необходимо отобразить на ТСД и др., сервер Mobile SMARTS вызывает заданный в конфигурации Mobile SMARTS обработчик события.

Для каждого обработчика указывается коннектор к внешней системе. Таким образом, например, при необходимости получить товар по штрихкоду может быть вызвана заданная функция внешней системы, которая выполнит поиск в своей базе данных и вернет найденный у себя товар (в виде, понятном Mobile SMARTS).

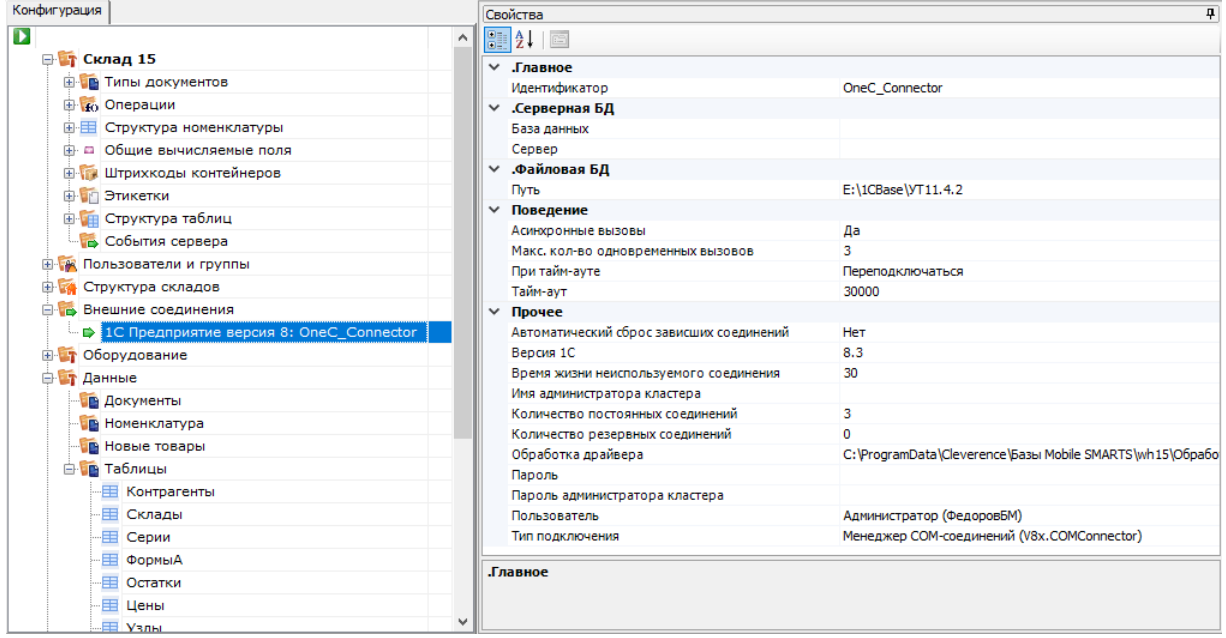

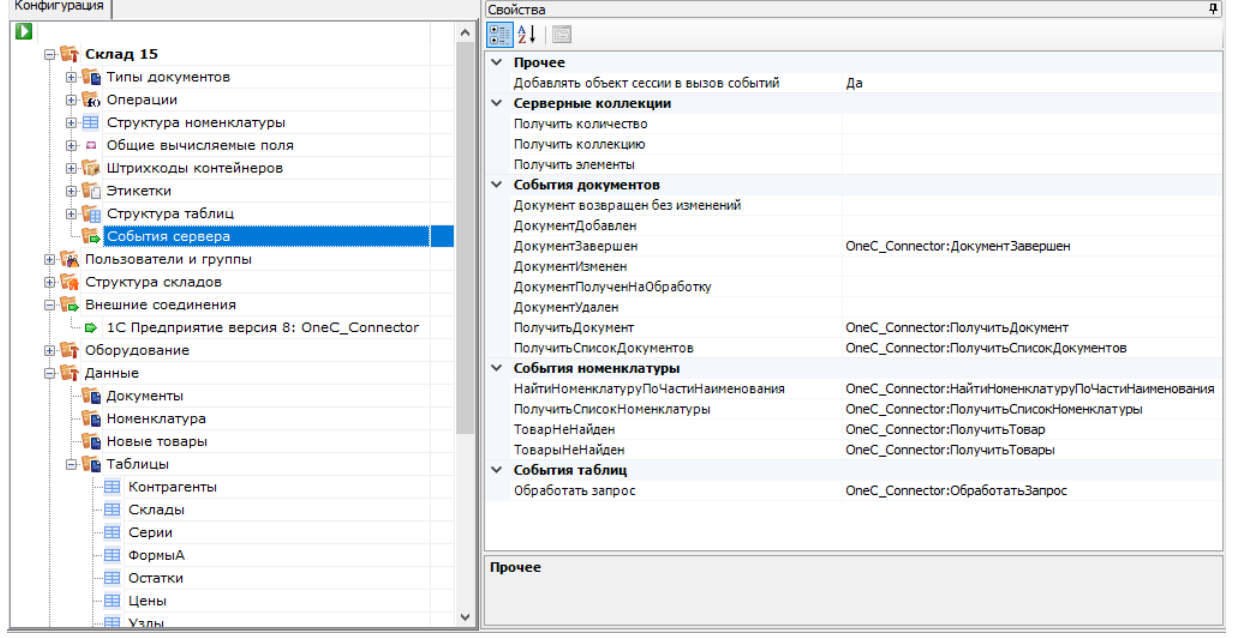

Офлайн обмен выполняется через интеграционную обработку, которая использует внешнюю компоненту обмена с 1С для платформы «1С: Предприятие 8.3» (8.3.7 и выше) [TerminalConnector](http://www.cleverence.ru/devlib/TerminalConnector_v3/index.html).

Обработка из поставки для работы с базой 1С:

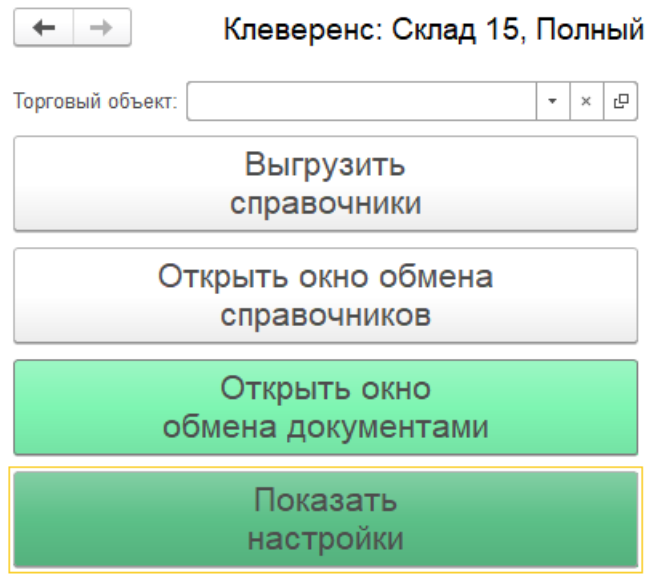

Информация по работе с обработкой

### Как обмениваться с базой данных на SQL

Через имеющийся [коннектор](http://www.cleverence.ru/support/category:684/) MSSQL в платформе Mobile SMARTS.

### Как обмениваться на файлах

Обмен через файлы [xls/csv/txt](http://www.cleverence.ru/support/20257/) и любой формат текстового файла, с установленным разделителем, позволяет выполнить обмен при помощи нашей утилиты, либо коннектора, которая преобразует файлы обмена, созданные пользователем или выгруженные из товароучетной системы в формат для нашей платформы Mobile SMARTS.

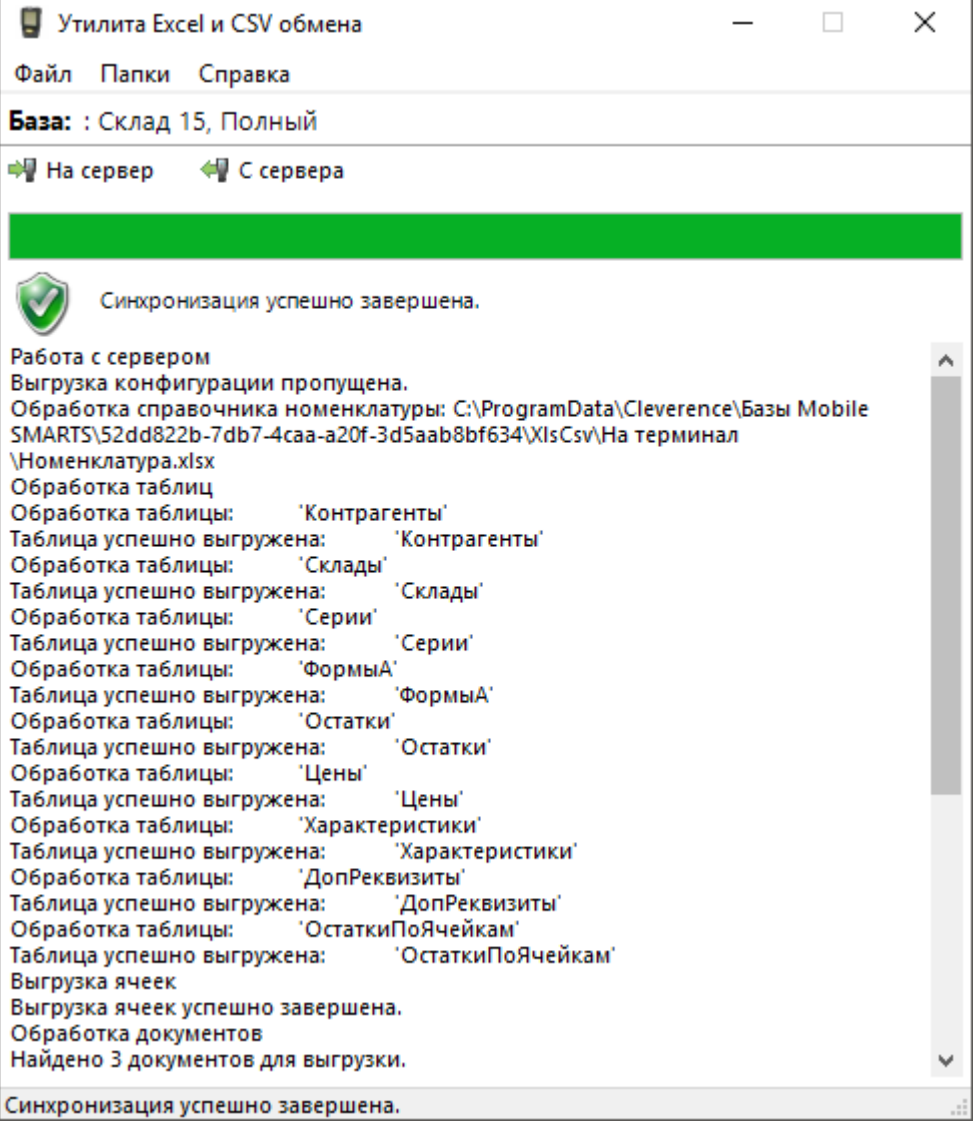

### Как дорабатывать «Склад 15» под свои нужды

Для доработки функциональности конфигурации «Склада 15» в платформе Mobile SMARTS есть инструмент [\(конфигуратор\)](http://www.cleverence.ru/support/category:574/), который позволяет добавить в конфигурацию новые алгоритмы и механизмы, внешний вид, а также все остальные визуальные и функциональные изменения в конфигурацию «Склада 15».

#### Что понимается под доработками

Изменение алгоритмов работы в [существующей](http://www.cleverence.ru/support/2783/) конфигурации Склада 15, изменение отображаемой информации на экране ТСД, добавление новых экранов, новых операций.

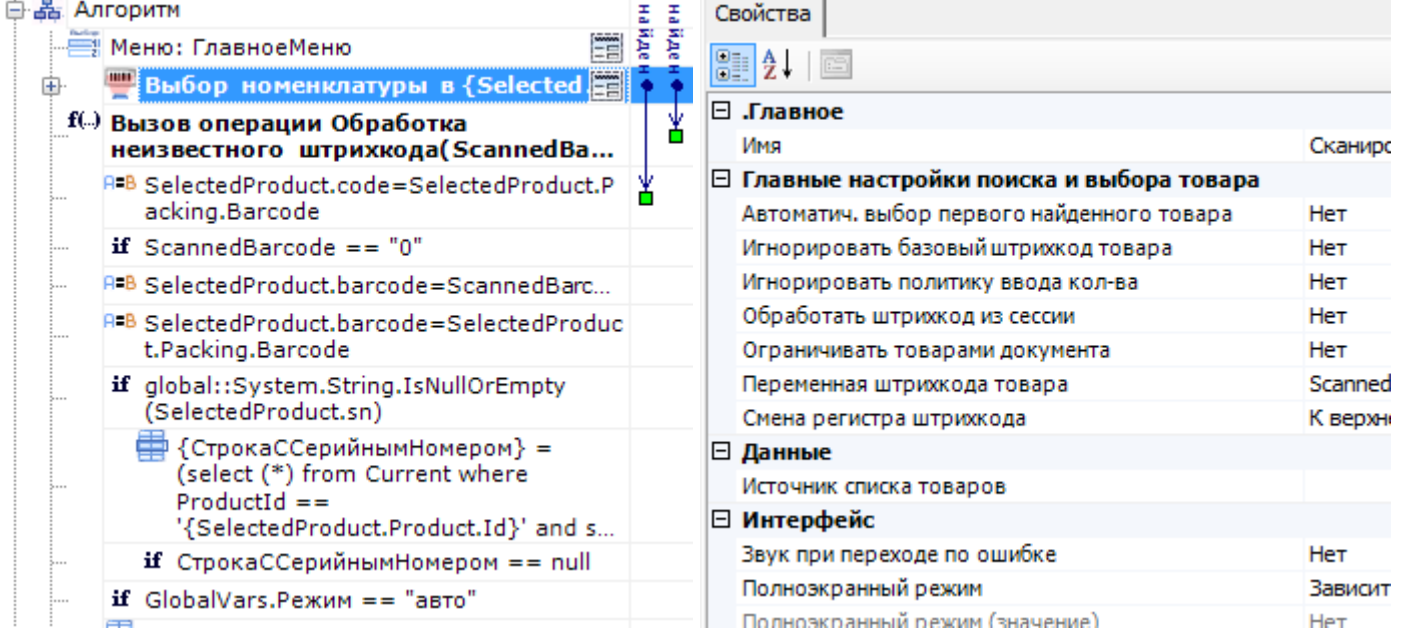

### Что можно дорабатывать, что нельзя, раздел по разработке

Можно дорабатывать:

- Внешний вид главного меню (с ограничениями!).
- Внешний вид экранов, состав выводимой информации.
- Логику работы экранов и всех операций.
- Вызов учетной системы, реакцию учетной системы на события.
- Состав полей и колонок документа.
- Набор и содержимое справочников.
- Сканирование, обработку результатов сканирования.
- Ручной ввод данных, проверку вводимых данных.
- Списки, отборы, состав колонок для отображения.
- Переходы между экранами по кнопкам, по нажатию клавиш и по сканированию штрихкодов.
- Выполнение действий по определенным условиям.
- Изменение поведения программы в зависимости от возможностей оборудования (1D, 2D, RFID), конкретного пользователя (группы пользователей) и т. п.

В конфигурации можно доработать практически любой нужный функционал для работы на ТСД, подробнее в разделе [программирования](http://www.cleverence.ru/support/category:574/) Mobile SMARTS.

Нельзя дорабатывать в конфигураторе (но можно на C#):

- Новые элементы управления (например диаграммы, вставка PDF и т. п.)
- Другие способы обмена (не предусмотренные в платформе)

### В каких лицензиях «Склада 15» разрешены доработки

«Склад 15» делится на несколько уровней лицензий, каждая последующая имеет функционал предыдущей:

- Минимум
- Базовый
- Расширенный
- Омни

В лицензии «Минимум» нельзя вносить никакие изменения в конфигурацию «Склада 15», с лицензии уровня «Базовый» становится доступным редактирование конфигурации, но нельзя добавлять новые типы документов в главном меню, а с лицензии уровня «Расширенный» нет никаких ограничений по доработке. Лицензия «Омни» также не имеет никаких ограничений.

### Куда идти, если остались вопросы

### Техподдержка по «Складу 15»

- База знаний по продукту, в которой можно найти практически любые ответы на вопросы касающихся готовых интеграций и работы типовой конфигурации на ТСД.
- Страница платформы Mobile SMARTS, описание и работа с нашей платформой.
- Справочник разработчика, необходимый для быстрого доступа при разработке своей интеграции.
- Написать обращение по вашей проблеме можно на нашем портале технической поддержки.
- А так же можете поискать решение проблемы или задать вопрос на форуме.

#### Контакты руководителя разработки продукта

sshashirov@cleverence.ru

#### Не нашли что искали?

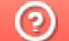

Задать вопрос в техническую поддержку